# Package 'CNVScope'

March 31, 2022

Type Package

Title A Versatile Toolkit for Copy Number Variation Relationship Data Analysis and Visualization

Version 3.7.2

Date 2022-03-30

Author James Dalgeish, Yonghong Wang, Jack Zhu, Paul Meltzer

Maintainer James Dalgleish <james.dalgleish@nih.gov>

BugReports <https://github.com/jamesdalg/CNVScope/issues/>

**Depends** R  $(>= 4.1.0)$ , ggplot2

Imports tidyr,reshape2,magrittr, jointseg,shiny,RCurl,foreach, GenomicInteractions,Matrix,OpenImageR,biomaRt,matrixStats, plyr,data.table,dplyr, doParallel,stringr,rtracklayer,Hmisc

Suggests knitr, remotes,pwr,ComplexHeatmap,rmarkdown, HiCseg,igraph,visNetwork,circlize,plotly, InteractionSet,GenomicRanges,GenomicFeatures,IRanges,rslurm, shinythemes,shinycssloaders,DT,logging,heatmaply, S4Vectors,BiocManager,shinyjs,htmltools,htmlwidgets, GenomeInfoDb,BSgenome.Hsapiens.UCSC.hg19,tibble,smoothie

VignetteBuilder knitr

URL <https://github.com/jamesdalg/CNVScope/>

#### biocViews

#### **Description**

Provides the ability to create interaction maps, discover CNV map domains (edges), gene annotate interactions, and create interactive visualizations of these CNV interaction maps.

License BSD\_3\_clause + file LICENSE

RoxygenNote 7.1.2

LazyData true

NeedsCompilation no

Repository CRAN

Date/Publication 2022-03-30 23:40:08 UTC

## <span id="page-1-0"></span>R topics documented:

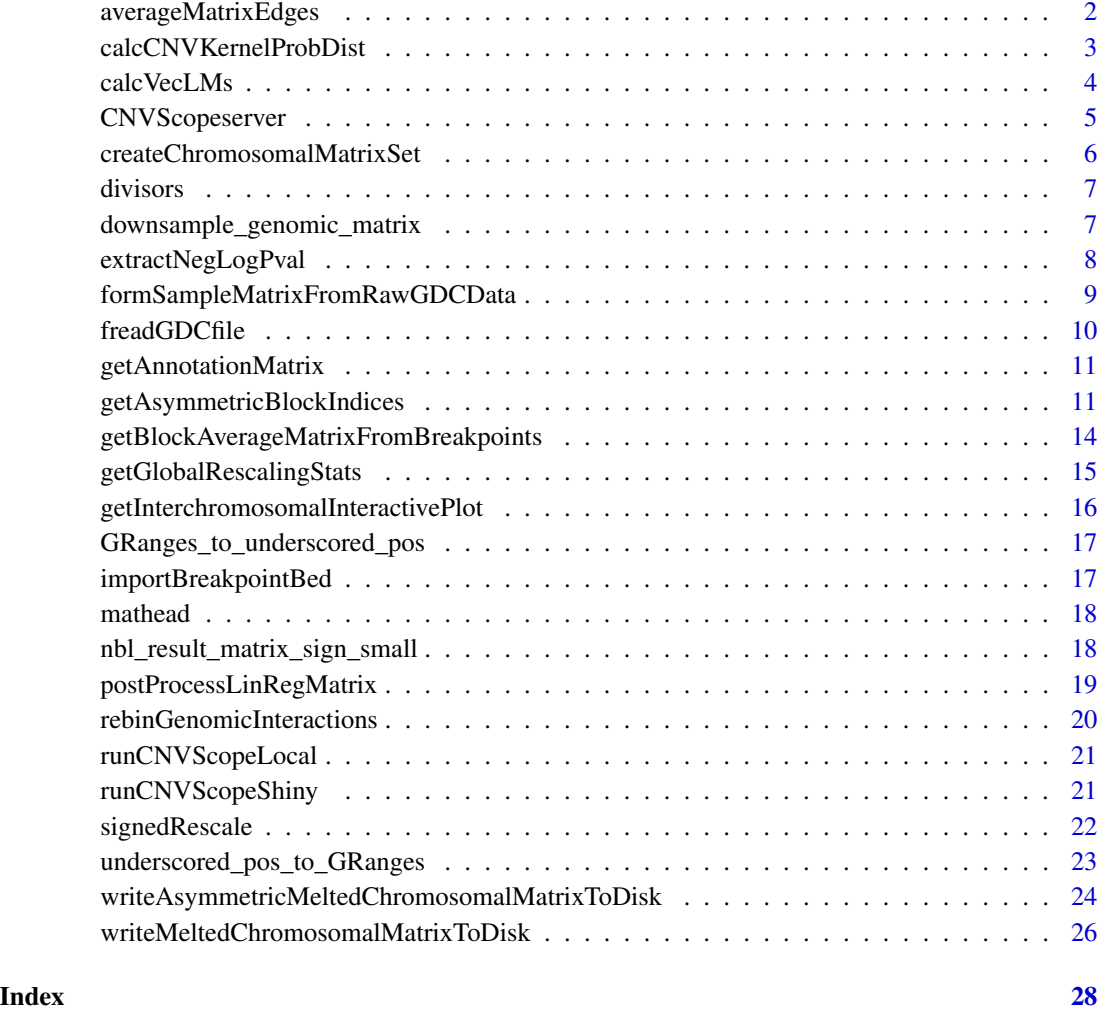

averageMatrixEdges *Average edges of a matrix to facilitate downsampling.*

### Description

Averages the columns and rows of a matrix by a certain amount.

### Usage

averageMatrixEdges(unchangedmatrix, nedges = 1, dimension = c("row", "column"))

#### <span id="page-2-0"></span>**Arguments**

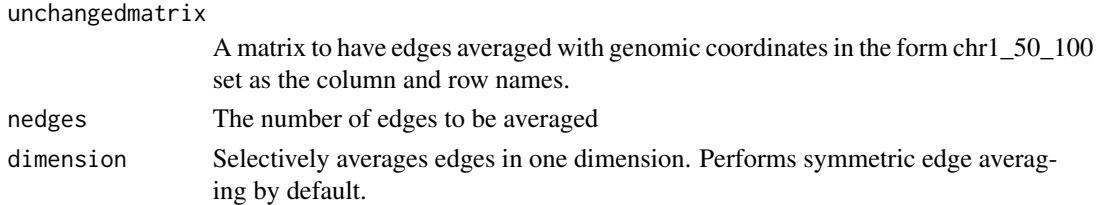

#### Value

averaged\_matrix A matrix with edges averaged, which may be more amenable to downsampling

#### Examples

```
load(system.file("extdata","nbl_result_matrix_sign_small.rda",package = "CNVScope"))
dim(nbl_result_matrix_sign_small)
nbl_result_matrix_sign_small_avg<-averageMatrixEdges(nbl_result_matrix_sign_small,
nedges=1,dimension="row")
dim(nbl_result_matrix_sign_small_avg)
nbl_result_matrix_sign_small_avg<-averageMatrixEdges(nbl_result_matrix_sign_small,
nedges=1,dimension="column")
dim(nbl_result_matrix_sign_small_avg)
```
calcCNVKernelProbDist *Calculate the probability distribution of CNV concordance events with a fast kernel*

#### Description

This function produces several matrices, including a Z-score matrix from a matrix of the same size and a percentile matrix of these Z-scores

#### Arguments

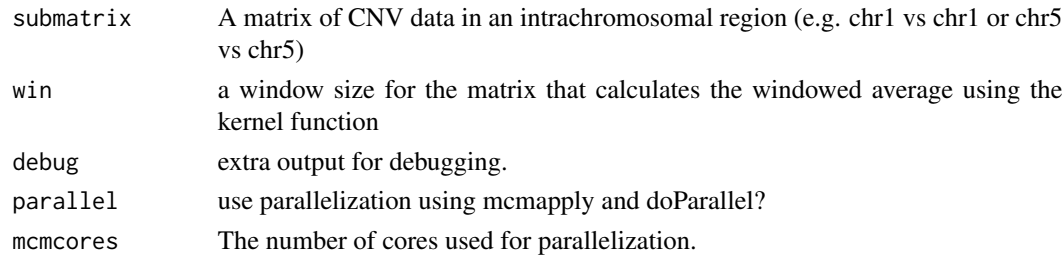

```
load(system.file("extdata","nbl_result_matrix_sign_small.rda",package = "CNVScope"))
mat_prob_dist<-calcCNVKernelProbDist(nbl_result_matrix_sign_small,parallel=FALSE)
mat_prob_dist
```
<span id="page-3-0"></span>

#### Description

Creates a matrix of linear regression p-values, log transformed from every combination of columns in the parent matrix.

#### Usage

```
calcVecLMs(
  bin_data,
  use_slurm = F,
  job_finished = F,
  slurmjob = NULL,
  n_nodes = NULL,
  cpus_on_each_node = 2,
 memory_per_node = "2g",
 walltime = "4:00:00",
 partitions = "ccr,quick"
\mathcal{L}
```
#### Arguments

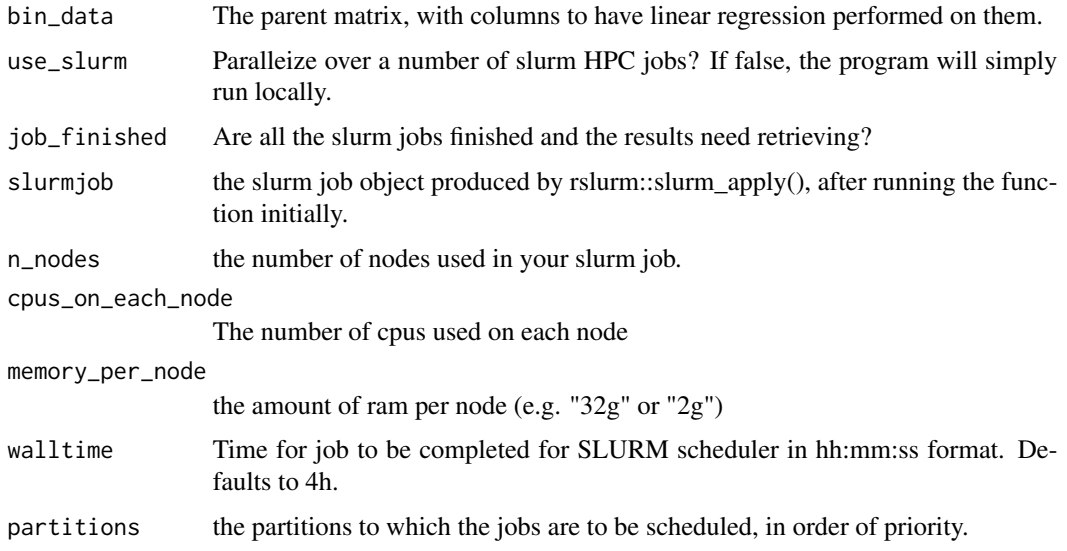

#### Value

The output matrix, or if using slurm, the slurm job object (which should be saved as an rds file and reloaded when creating the output matrix).

#### <span id="page-4-0"></span>CNVScopeserver 5

#### Examples

```
#small example
#bin_data<-matrix(runif(5*5),ncol=5)
foreach::registerDoSEQ()
#full_matrix<-suppressWarnings(calcVecLMs(bin_data))
#Please note that lm() will make a warning when there are two vectors that are too close
#numerically (this will always happen along the diagonal).
#This is normal behavior and is controlled & accounted for using this function as well as
#the postProcessLinRegMatrix function (which converts the infinite values to a maximum).
```
CNVScopeserver *Server component of the CNVScope plotly shiny application.*

#### Description

Server function of the CNVScope shiny application. run with runCNVScopeShiny

#### Arguments

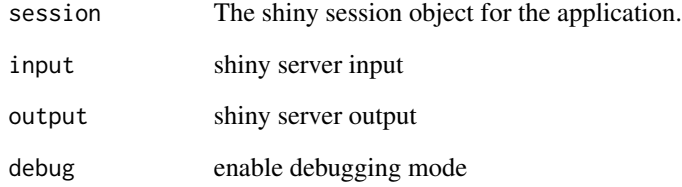

#### Value

None

#### Examples

## Not run: runCNVScopeShiny()

## End(Not run)

```
createChromosomalMatrixSet
```
*Create chromosomal interaction matrices for CNVScope shiny application.*

#### Description

Takes a linear regression matrix and sets infinites to a finite value, and changes the sign to match the sign of the correlation for each value.

#### Usage

```
createChromosomalMatrixSet(
  whole_genome_mat,
  output_dir = NULL,
  prefix = "nbl"\mathcal{L}
```
#### Arguments

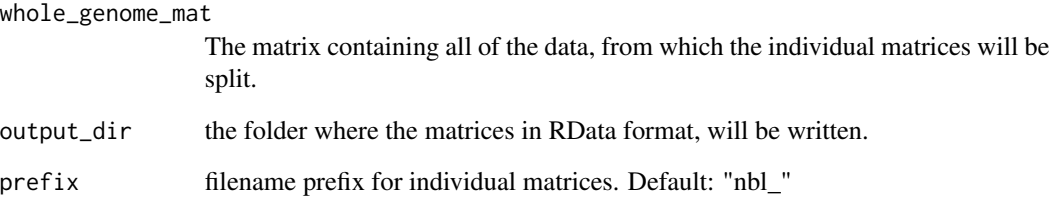

#### Value

The list of files already written to disk, with full filenames and paths.

#### Examples

#examples for this function would be too large to #include and should be run on an HPC machine node. #illustration of this process is shown clearly in #the vignette and can be done if a user properly #follows the instructions. # The function is intended to be run on a whole interactome matrix (chr1-X).

<span id="page-6-0"></span>

#### Description

Generates a list of divisors of an integer number. Identical to the same function within the numbers package. The code has been modified from the numbers package, following GPL 3.0 guidelines on 3/30/2022, section 5. Reference for GPL v3.0 LICENSE: https://www.gnu.org/licenses/gpl-3.0.en.html.

#### Usage

divisors(n)

#### Arguments

n an integer whose divisors will be generated.

#### Value

Returns a vector integers.

#### See Also

[numbers::divisors()]

### Examples

```
divisors(1) # 1
divisors(2) # 1 2
divisors(3) # 1 2 3
divisors(2^5) # 1 2 4 8 16 32
divisors(1000) # 1 2 4 5 8 10 ... 100 125 200 250 500 1000
divisors(1001) # 1 7 11 13 77 91 143 1001
```
downsample\_genomic\_matrix

*Rescale positive and negative data, preserving sign information.*

#### Description

Downsamples a matrix by a specified factor.

#### <span id="page-7-0"></span>Arguments

whole\_matrix A matrix to be downsampled, on a single chromosome downsamplefactor A factor by which to reduce the matrix. Must be something that both the row and columns can be divisible by.

singlechromosome

Single chromosome mode; Multi-chromosome not yet implemented (leave T)

#### Value

whole\_matrix\_dsamp A downsampled matrix.

#### Examples

```
load(system.file("extdata","nbl_result_matrix_sign_small.rda",package = "CNVScope"))
downsample_genomic_matrix(whole_matrix=nbl_result_matrix_sign_small,
downsamplefactor=5,singlechromosome=TRUE)
```
extractNegLogPval *Find the negative log p-value of a pair of vectors.*

#### Description

Finds the negative log p-value of a matrix, if it exists. Checks first to see if there is a p-value to return.

#### Usage

```
extractNegLogPval(x, y, repval = 300, lowrepval = 0, signed = F)
```
#### Arguments

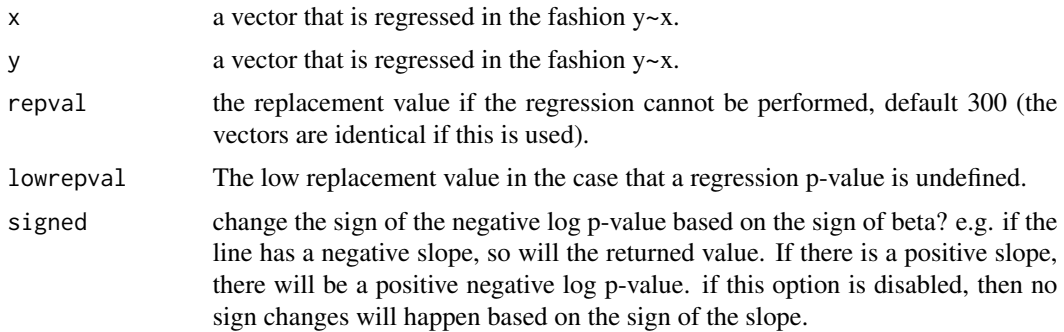

#### Value

The negative log p-value or replacement value.

#### <span id="page-8-0"></span>Examples

```
#small example
xval<-c(1,1,1,1,1)
yval<-c(1,2,3,4,5)
a < -c(3, 4, 5, 6, 7)extractNegLogPval(x=xval,y=yval) #no possible p-value if one vector is constant.
#Some edge cases this may not be correct (if the data lies near a constant),
# but the indiviual sample data should reveal true trends.
suppressWarnings(cor(xval,yval)) #you can't get a correlation value either.
cor(a,a) #gives correlation of 1.
extractNegLogPval(a,a)
#gives replacement value.
suppressWarnings(extractNegLogPval(x=a,y=yval))
#gives 107.3909 and warns about a nearly perfect fit.
```
formSampleMatrixFromRawGDCData

*Form sample matrix from GDC copy number data files.*

#### Description

Reads a GDC segmetnation files, adds sample information, and forms a data matrix of samples and bins of a specified size.

#### Arguments

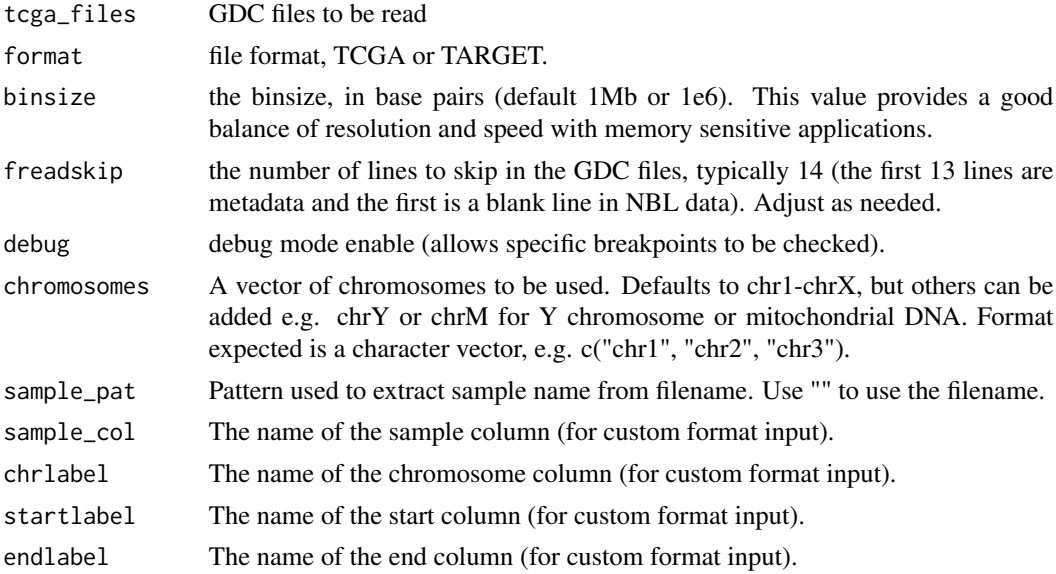

#### Value

A dataframe containing the aggregated copy number values, based on the parameters provided.

#### Examples

```
#Pipeline examples would be too large to include in package checks.
#please see browseVignettes("CNVScope") for a demonstration.
```
freadGDCfile *Read GDC segmentation datafile for low-pass sequencing data.*

#### Description

Reads a GDC segmetnation file and extract the segmetnation data.

#### Usage

```
freadGDCfile(
  file,
  fread_skip = NULL,
  format = "TARGET",
  CN_colname = "log2",
  sample_pattern = "[^_]+",
  sample_colname = NULL
\mathcal{L}
```
#### Arguments

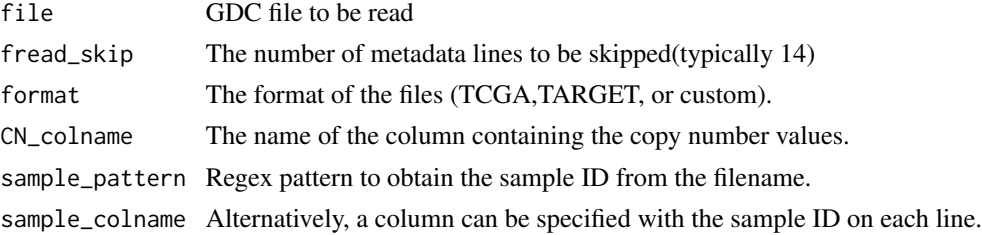

#### Value

input\_tsv\_with\_sample\_info A data frame containing the sample information extracted from the filename, including sample name & comparison type.

#### References

https://docs.gdc.cancer.gov/Encyclopedia/pages/TCGA\_Barcode/

```
freadGDCfile(file =system.file("extdata","somaticCnvSegmentsDiploidBeta_TARGET-30-PANRVJ_NormalVsPrimary.tsv",
package = "CNVScope"))
```
<span id="page-9-0"></span>

<span id="page-10-0"></span>getAnnotationMatrix *Get the genes in the genomic ranges indicated by the row and column labels.*

#### Description

Gets the genes in the ranges within each cell of the matrix.

#### Usage

```
getAnnotationMatrix(
  genomic_matrix,
 prot_only = T,
  sequential = F,
  flip_{row\_col} = F)
```
#### Arguments

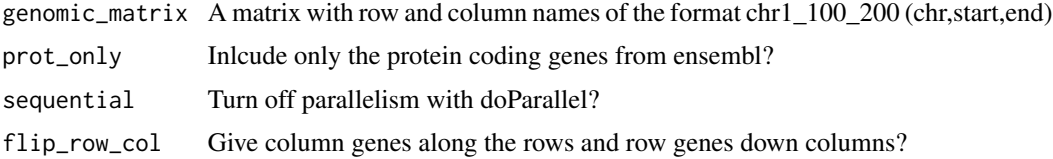

#### Value

concatenated\_gene\_matrix A matrix with row and column genes

#### Examples

```
load(system.file("extdata","nbl_result_matrix_sign_small.rda",package = "CNVScope"))
load(system.file("extdata","ensembl_gene_tx_table_prot.rda",package = "CNVScope"))
load(system.file("extdata","grch37.rda",package = "CNVScope"))
getAnnotationMatrix(genomic_matrix=nbl_result_matrix_sign_small[1:5,1:5],sequential=TRUE,
prot_only=TRUE)
```
getAsymmetricBlockIndices

*Get Block Indices from an asymmetric (or symmetric) matrix.*

#### Description

This function segments a matrix, including asymmetric matrices using multiple imputation (MI) techniques and a segmentation algorithm to generate breakpoints for column and row.

#### Usage

```
getAsymmetricBlockIndices(
 genomicmatrix = NULL,
 algorithm = "HiCseg",
 nb_change_max = 100,
 distrib = "G",model = "D",MI_strategy = "average",
  transpose = T
)
```
#### Arguments

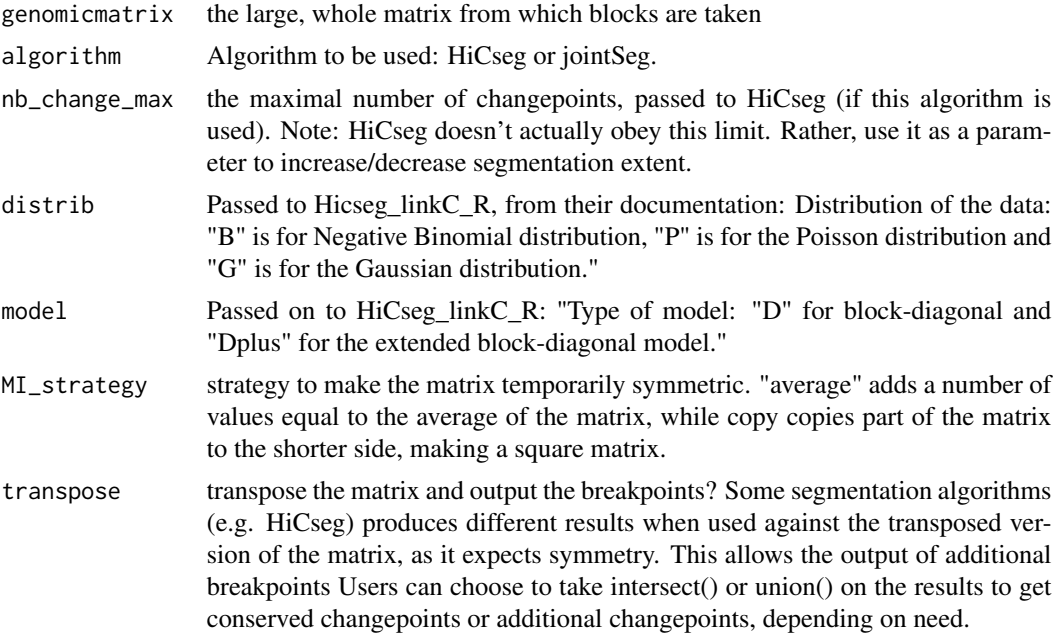

#### Value

An output list of the following:

breakpoints\_col A vector of breakpoints for the columns.

breakpoints\_row A vector of breakpoints for the rows.

breakpoints\_col A vector of breakpoints for columns on the transposed genomic matrix.

breakpoints\_row A vector of breakpoints for the rows on the transposed genomic matrix.

```
load(system.file("extdata","nbl_result_matrix_sign_small.rda",package = "CNVScope"))
submatrix_tiny<-nbl_result_matrix_sign_small
tiny_test<-getAsymmetricBlockIndices(submatrix_tiny,nb_change_max=10,algorithm="jointSeg")
```

```
## Not run:
submatrix_wide<-submatrix_tiny[1:5,]
submatrix_narrow<-submatrix_tiny[,1:5]
wide_test<-getAsymmetricBlockIndices(submatrix_wide,distrib = "G",model = "Dplus",
nb_change_max = 1e4)
 #the below work, but the time to run all of these would be greater than 10 seconds..
random_wide<-matrix(runif(n = 400*200),ncol=400,nrow=200)
random_narrow<-matrix(runif(n = 400*200),ncol=200,nrow=400)
random_wide_test_avg<-getAsymmetricBlockIndices(random_wide,
distrib = "G",model = "Dplus",nb_change_max = 1e4)
random_narrow_test_avg<-getAsymmetricBlockIndices(random_narrow,
 distrib = "G", model = "Dplus", nb_{\text{change\_max}} = 1e4)
random_wide_test_copy<-getAsymmetricBlockIndices(random_wide,
 distrib = "G", model = "Dplus", nb\_change\_max = 1e4, MI\_strategy = "copy")random_narrow_test_copy<-getAsymmetricBlockIndices(random_narrow,
distrib = "G",model = "Dplus",nb_change_max = 1e4,MI_strategy = "copy")
genomicmatrix=random_narrow
nb_change_max=100
model = "D"distrib = "G"
MI_strategy="copy"
#question-- does it pick different breakpoints if transposed first?
#Answer: yes, at least in Dplus model.
rm(genomicmatrix)
rm(model)
rm(distrib)
rm(MI_strategy)
random_wide_test_copy<-getAsymmetricBlockIndices(genomicmatrix = random_wide,
                                                 distrib = "G",
                                model = "Dplus",nb_change_max = 1e2,MI_strategy = "copy")
random_narrow_test_copy<-getAsymmetricBlockIndices(random_narrow,distrib = "G",
                                                   model = "Dplus",
                                               nb_change_max = 1e2,MI_strategy = "copy")
random_wide_test_copy_t<-getAsymmetricBlockIndices(genomicmatrix = t(random_wide),
                                                   distrib = "G", model = "Dplus",
                                               nb_change_max = 1e2,MI_strategy = "copy")
random_narrow_test_copy_t<-getAsymmetricBlockIndices(genomicmatrix = t(random_narrow),
                                                     distrib = "G",model = "Dplus",
                                                nb_change_max = 1e2,MI_strategy = "copy")
length(intersect(random_wide_test_copy$breakpoints_col,
random_wide_test_copy_t$breakpoints_row))/length(unique(c(random_wide_test_copy$breakpoints_col,
random_wide_test_copy_t$breakpoints_row)))
random_wide_test_copy_with_transpose<-getAsymmetricBlockIndices(genomicmatrix = random_wide,
distrib = "G",model = "Dplus",nb_change_max = 1e2,MI_strategy = "copy",transpose = T)
random_narrow_test_copy_with_transpose<-getAsymmetricBlockIndices(genomicmatrix = random_narrow,
 distrib = "G",model = "Dplus",nb_change_max = 1e2,MI_strategy = "copy",transpose = T)
random_narrow_test_copy_with_transpose<-getAsymmetricBlockIndices(genomicmatrix = random_narrow,
distrib = "G",model = "Dplus",nb_change_max = 1e2,MI_strategy = "copy",transpose = T)
conserved_breakpoints_col<-intersect(random_narrow_test_copy_with_transpose$breakpoints_col,
random_narrow_test_copy_with_transpose$t_breakpoints_row)
conserved_breakpoints_row<-intersect(random_narrow_test_copy_with_transpose$breakpoints_row,
 random_narrow_test_copy_with_transpose$t_breakpoints_col)
```

```
distrib = "G", model = "Dplus", nb\_change\_max = 1e2, ML\_strategy = "copy", transpose = T)conserved_breakpoints_col<-intersect(random_wide_test_copy_with_transpose$breakpoints_col,
random_wide_test_copy_with_transpose$t_breakpoints_row)
conserved_breakpoints_row<-intersect(random_wide_test_copy_with_transpose$breakpoints_row,
random_wide_test_copy_with_transpose$t_breakpoints_col)
```
## End(Not run)

#### getBlockAverageMatrixFromBreakpoints

*Calculate block averages and areas in a matrix given breakpoints.*

#### Description

This function produces several matrix outputs of averages and areas of matrix blocks, given a pair of vectors for breakpoints.

#### **Arguments**

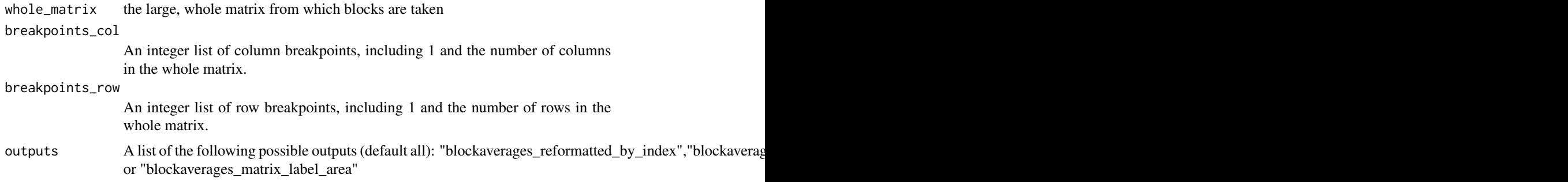

#### Value

An output list of the following:

blockaverages\_reformatted\_by\_index a matrix of the block averages and areas, in long format, with indexes used to generate the averages.

blockaverages\_reformatted\_by\_label a matrix of the block averages and areas, in long format, with labels of the indexes used to generate the averages.

blockaverages\_matrix\_idx\_area a matrix of the block areas, with indexes based on the original row/col index used to generate the data.

blockaverages\_matrix\_idx\_avg a matrix of the block averages, with indexes based on the original row/col index used to generate the data.

blockaverages\_matrix\_label\_area a matrix of the block areas, with indexes based on the original row/col label used to generate the data.

blockaverages\_matrix\_label\_avg a matrix of the block averages, with indexes based on the original row/col label used to generate the data.

<span id="page-13-0"></span>

#### <span id="page-14-0"></span>Examples

```
load(system.file("extdata","nbl_result_matrix_sign_small.rda",package = "CNVScope"))
set.seed(303)
\text{mat} -matrix(data=runif(n = 25), nrow=5, ncol=5, dimnames = list(c("chr1_0_5000",
"chr1_5000_10000","chr1_10000_15000","chr1_15000_20000","chr1_20000_25000"),
c("chr1_0_5000","chr1_5000_10000","chr1_10000_15000","chr1_15000_20000","chr1_20000_25000")))
breakpoints_col<-c(1,2,4,5)
breakpoints_row<-c(1,2,4,5)
foreach::registerDoSEQ()
getBlockAverageMatrixFromBreakpoints(whole_matrix=mat,breakpoints_col=breakpoints_col,
breakpoints_row=breakpoints_row)
## Not run: #extra examples
mat<-matrix(data=round(runif(min = 0, max=100, n = 25)), nrow=5, ncol=5,
dimnames = list(c("chr1_0_5000","chr1_5000_10000","chr1_10000_15000","chr1_15000_20000",
"chr1_20000_25000"),c("chr2_0_50000","chr2_50000_100000",
"chr2_100000_150000","chr2_150000_200000","chr2_200000_250000")))
breakpoints_col<-c(1,2,4,5)
breakpoints_row<-c(1,2,4,5)
avg_results<-getBlockAverageMatrixFromBreakpoints(whole_matrix=mat,
breakpoints_col=breakpoints_col,breakpoints_row=breakpoints_row)
avg_results$blockaverages_reformatted_by_label
avg_results$blockaverages_reformatted_by_index
whole_matrix=mat
\text{mat} <-matrix(data=round(runif(min = 0,max=100,n = 25)),nrow=5,ncol=5,
dimnames = list(c("chr1_0_5000","chr1_5000_10000","chr1_10000_15000",
"chr1_15000_20000","chr1_20000_25000"),c("chr2_0_50000",
"chr2_50000_100000","chr2_100000_150000",
"chr2_150000_200000","chr2_200000_250000")))
breakpoints_col<-c(1,2,4,5)
breakpoints_row<-c(1,2,4,5)
avg_results<-getBlockAverageMatrixFromBreakpoints(whole_matrix=mat,
breakpoints_col=breakpoints_col,breakpoints_row=breakpoints_row)
avg_results$blockaverages_reformatted_by_label
avg_results$blockaverages_reformatted_by_index
whole_matrix=mat
submatrix<-nbl_result_matrix_sign_small
breakpoints_row_jointseg<-jointseg::jointSeg(submatrix,K=5)$bestBkp
breakpoints_col_jointseg<-jointseg::jointSeg(t(submatrix),K=5)$bestBkp
submatrix_avg_results<-getBlockAverageMatrixFromBreakpoints(whole_matrix=submatrix,
breakpoints_col=breakpoints_col_jointseg,breakpoints_row=breakpoints_row_jointseg)
```
## End(Not run)

getGlobalRescalingStats

*Calculate several base statistics for color rescaling.*

#### **Description**

calculates several statistics from a large matrix that can then be applied to smaller submatrices without needing to load the entire matrix into memmory

#### <span id="page-15-0"></span>Usage

```
getGlobalRescalingStats(whole_matrix, saveToDisk = F, output_fn = NULL)
```
#### **Arguments**

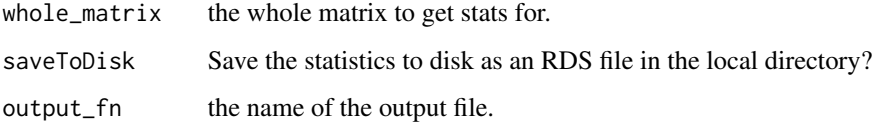

#### Value

A list of the output statistics, including: the global min, max, length, sigma (matrix variance), pos\_sigma (variance of the positive values), neg\_sigma(variance of the negative values), global mean (global\_mu), est\_max\_cap (global\_mu+global\_sigma\_pos\*2), as well as the number of rows and columns of the matrix.

#### Examples

```
load(system.file("extdata","nbl_result_matrix_sign_small.rda",package = "CNVScope"))
getGlobalRescalingStats(nbl_result_matrix_sign_small)
```
getInterchromosomalInteractivePlot *Create an HTML widget for use in shiny or webshot for a given pair of chromosomes.*

#### Description

This function requires a matrix with genomic coordinates in the row and column names, and produces a heatmap with a tooltip

#### Arguments

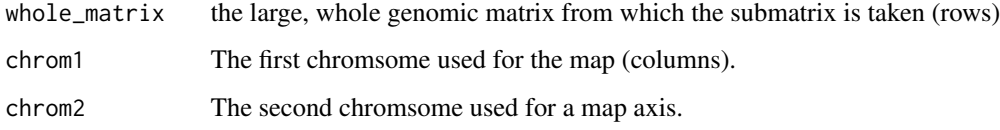

#### Value

An HTML widget.

#### <span id="page-16-0"></span>Examples

```
## Not run:
load(system.file("extdata","nbl_result_matrix_sign_small.rda",package = "CNVScope"))
getInterchromosomalInteractivePlot(whole_matrix=nbl_result_matrix_sign_small,chrom1=1,
chrom2=1)
```
## End(Not run)

GRanges\_to\_underscored\_pos

*Convert GRanges object to underscord positions.*

#### Description

This function converts row or column names (or any character vector of the format) into a GenomicRanges object.

#### Usage

```
GRanges_to_underscored_pos(input_gr, minusOneToEnd = T)
```
#### Arguments

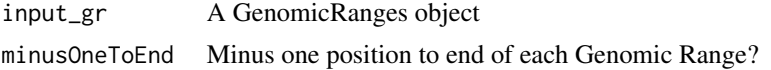

#### Examples

```
load(system.file("extdata","nbl_result_matrix_sign_small.rda",package = "CNVScope"))
col_gr<-underscored_pos_to_GRanges(colnames(nbl_result_matrix_sign_small))
GRanges_to_underscored_pos(col_gr)
```
importBreakpointBed *Import a breakpoint BED file.*

#### Description

Imports a BED file with breakpoints or other interactions, in a dual position format.

#### Arguments

breakpoint\_fn the filename of the breakpoint bed file

#### Value

a Genomic Interactions Object

#### <span id="page-17-0"></span>Examples

```
importBreakpointBed(breakpoint_fn = system.file("extdata",
"sample_breakpoints.bed",package = "CNVScope"))
```
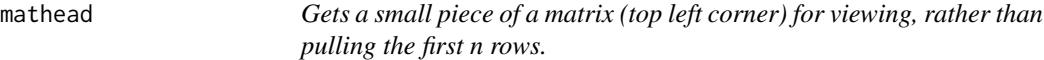

#### Description

Gives a small square of a matrix to get an idea of content rather than grabbing the entire row. When this row is thousands of numbers long, this can be a problem.

#### Usage

mathead(mat,  $n = 6L$ )

#### Arguments

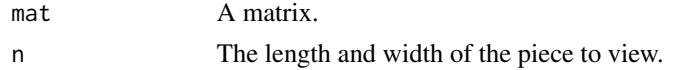

#### Value

averaged\_matrix a small matrix of size n.

#### Examples

```
load(system.file("extdata","nbl_result_matrix_sign_small.rda",package = "CNVScope"))
mathead(nbl_result_matrix_sign_small)
```
nbl\_result\_matrix\_sign\_small

*Neuroblastoma sample CNV relationship matrix*

#### Description

The first 25 Mb of chromosome 1, neuroblastoma copy number signed relation matrix.

#### Format

A matrix with 25 rows and 25 variables

#### Source

<https://gdc.cancer.gov/>

<span id="page-18-0"></span>postProcessLinRegMatrix

*Postprocess linear regression matrix.*

#### Description

Takes a linear regression matrix and sets infinites to a finite value, and changes the sign to match the sign of the correlation for each value.

#### Usage

```
postProcessLinRegMatrix(
  input_matrix,
  LM_mat,
  cor_type = "pearson",
  inf_replacement_val = 300
\mathcal{L}
```
#### Arguments

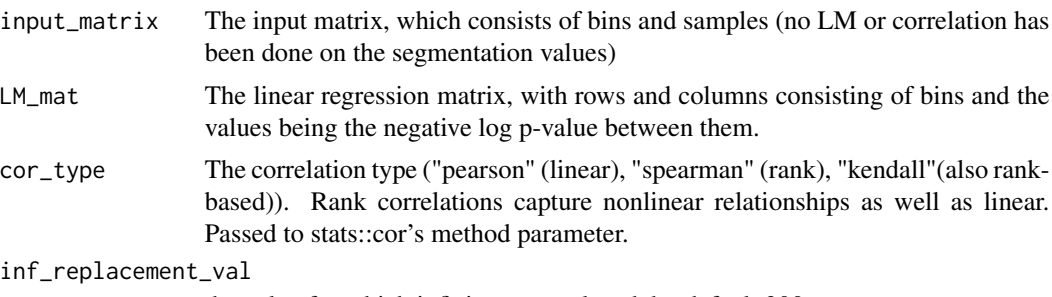

the value for which infinites are replaced, by default 300.

#### Value

The output matrix, or if using slurm, the slurm job object (which should be saved as an rds file and reloaded when creating the output matrix).

```
inputmat<-matrix(runif(15),nrow=3)
colnames(inputmat)<-c("chr2_1_1000","chr2_1001_2000","chr2_2001_3000","chr2_3001_4000",
"chr2_4001_5000")
rownames(inputmat)<-c("PAFPJK","PAKKAT","PUFFUM")
outputmat<-matrix(runif(15),nrow=3)
outputmat<-cor(inputmat)*matrix(runif(25,-30,500),nrow=5)
diag(outputmat)<-Inf
postProcessLinRegMatrix(input_matrix=t(inputmat),LM_mat=outputmat,cor_type="pearson",
inf_replacement_val=300)
```

```
rebinGenomicInteractions
```
*Assign GenomicInteractions to a predefined series of bins for row and column, corresponding to a genomic matrix.*

#### Description

This function allows the user to assign a set of genomicinteractions to a pre-existing matrix with known dimensions and column/row names. It finds the row/column index of each point and produces a merged dataframe with the original annotation columns that correspond to each bin in the matrix, with appropriate labels & indexes.

#### Arguments

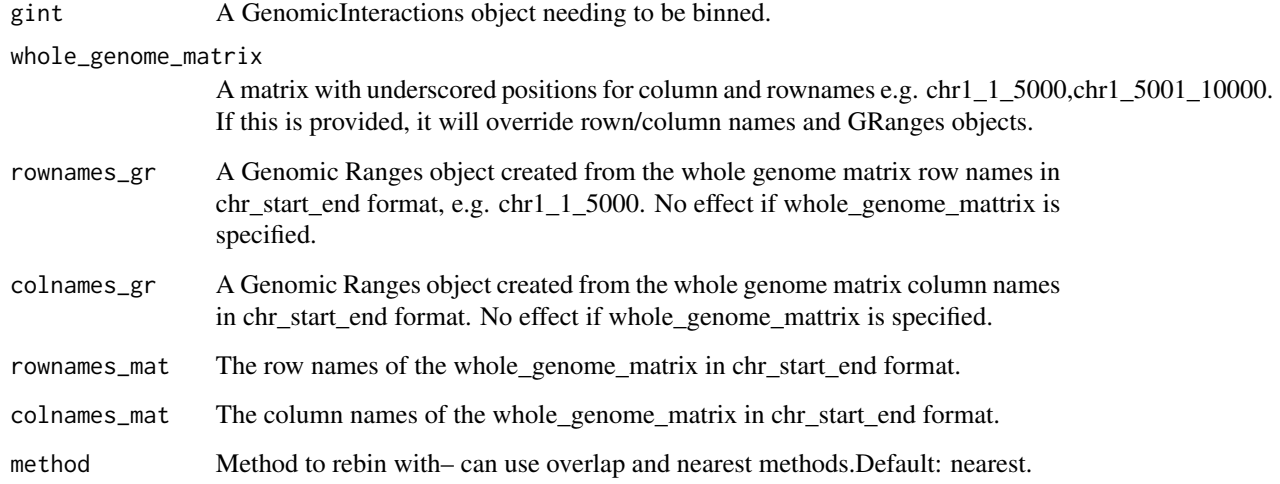

```
foreach::registerDoSEQ()
gint_small_chr1<-importBreakpointBed(breakpoint_fn = system.file("extdata",
"sample_breakpoints_chr1.bed",package = "CNVScope"))
load(system.file("extdata","nbl_result_matrix_sign_small.rda",package = "CNVScope"))
rebinGenomicInteractions(gint=gint_small_chr1,whole_genome_matrix=NULL,
rownames_gr=underscored_pos_to_GRanges(rownames(nbl_result_matrix_sign_small)),
colnames_gr=underscored_pos_to_GRanges(colnames(nbl_result_matrix_sign_small)),
rownames_mat = rownames(nbl_result_matrix_sign_small),
colnames_mat = colnames(nbl_result_matrix_sign_small),
method="nearest")
```
<span id="page-20-0"></span>runCNVScopeLocal *Runs the CNVScope plotly shiny application.*

#### Description

Runs the interactive suite of tools locally.

#### Usage

```
runCNVScopeLocal()
```
#### Value

none. Runs the application if the correct files are present.

#### Examples

```
## Not run:
CNVScope::runCNVScopeLocal()
```
## End(Not run)

runCNVScopeShiny *Runs the CNVScope plotly shiny application.*

#### Description

Runs the interactive suite of tools locally or on a server if called in a script file (e.g. App.R). Data sources are required. For a simple installation, please use the runCNVScopeLocal function.

#### Usage

```
runCNVScopeShiny(
 baseurl = NULL,basefn = NULL,
 osteofn = NULL,
 debug = F,
 useCNVScopePublicData = F
)
```
#### <span id="page-21-0"></span>Arguments

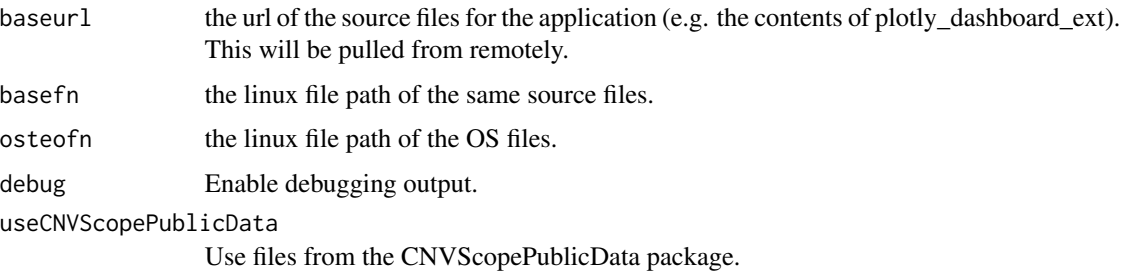

#### Value

none. Runs the application if the correct files are present.

#### Examples

```
#see runCNVScopeLocal(useCNVScopePublicData=T).
## Not run:
runCNVScopeShiny(useCNVScopePublicData=T)
```
## End(Not run)

signedRescale *Rescale positive and negative data, preserving sign information.*

#### Description

Performs a signed rescale on the data, shrinking the negative and positive ranges into the [0,1] space, such that negative is always less than 0.5 and positive is always greater.

#### Usage

```
signedRescale(
 matrix,
 global_max = NULL,
  global_min = NULL,
  global_sigma = NULL,
  global_mu = NULL,
 max_{cap} = NULL,method = "minmax".tan_transform = F,
  global_sigma_pos = NULL,
  global_sigma_neg = NULL,
  asymptotic_max = T
)
```
#### <span id="page-22-0"></span>Arguments

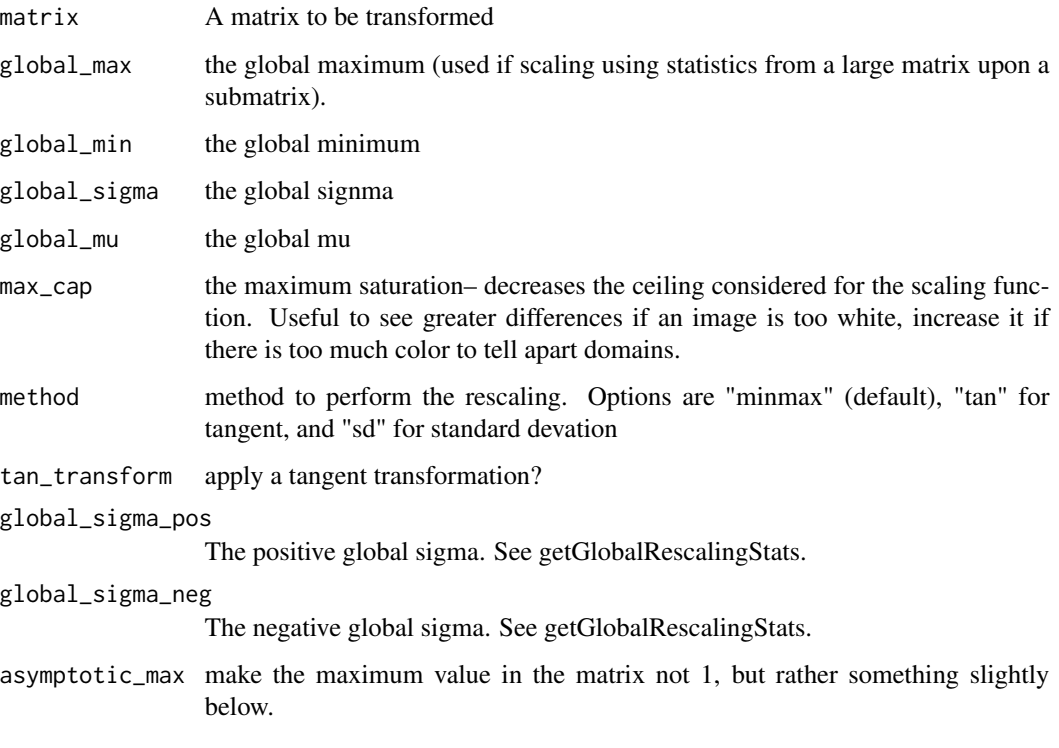

#### Value

transformedmatrix A transformed matrix.

#### Examples

```
mat<-matrix(c(5,10,15,20,0,40,-45,300,-50),byrow=TRUE,nrow=3)
rescaled_mat<-signedRescale(mat)
mat
rescaled_mat<-signedRescale(abs(mat))
```
underscored\_pos\_to\_GRanges

*Convert coordinates in underscored format to a GRanges object.*

#### Description

This function creates a new GRanges object from a character vector of coordinates in the form "chr1\_0\_5000" and creates a GRanges object from them.

#### Usage

```
underscored_pos_to_GRanges(
  underscored_positions = NULL,
  extended_data = NULL,
  zeroToOneBasedStart = T,
  zeroToOneBasedEnd = F
)
```
#### Arguments

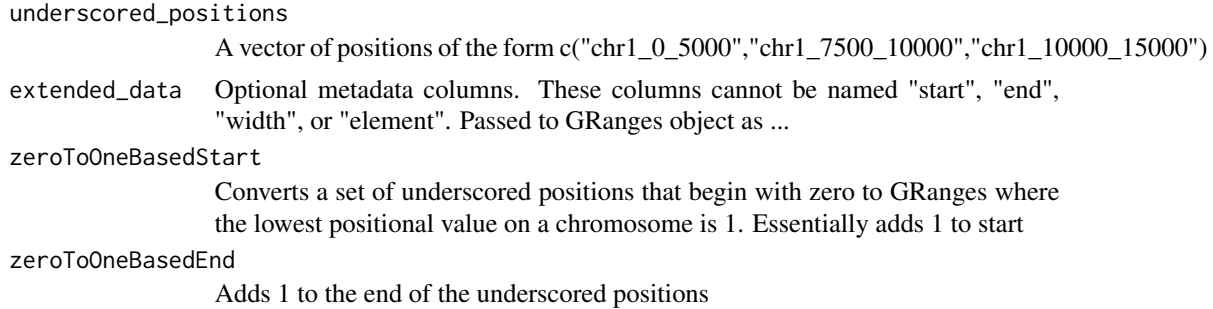

#### Value

A GRanges object

#### Examples

```
load(system.file("extdata","nbl_result_matrix_sign_small.rda",package = "CNVScope"))
underscored_pos_to_GRanges(colnames(nbl_result_matrix_sign_small))
```
writeAsymmetricMeltedChromosomalMatrixToDisk *Write a matrix, with genes, of a submatrix of a whole genome interaction matrix to disk.*

#### Description

Writes an RData file with a ggplot2 object within.

#### Usage

```
writeAsymmetricMeltedChromosomalMatrixToDisk(
  whole_genome_matrix,
  chrom1,
  chrom2,
  extra_data_matrix = NULL,
  transpose = F,
  sequential = T,
```
<span id="page-23-0"></span>

writeAsymmetricMeltedChromosomalMatrixToDisk 25

```
debug = T,
desired_range_start = 50,
desired_range_end = 300,
saveToDisk = T,
max_{cap} = NULL,
rescale = T
```
#### Arguments

 $\lambda$ 

whole\_genome\_matrix

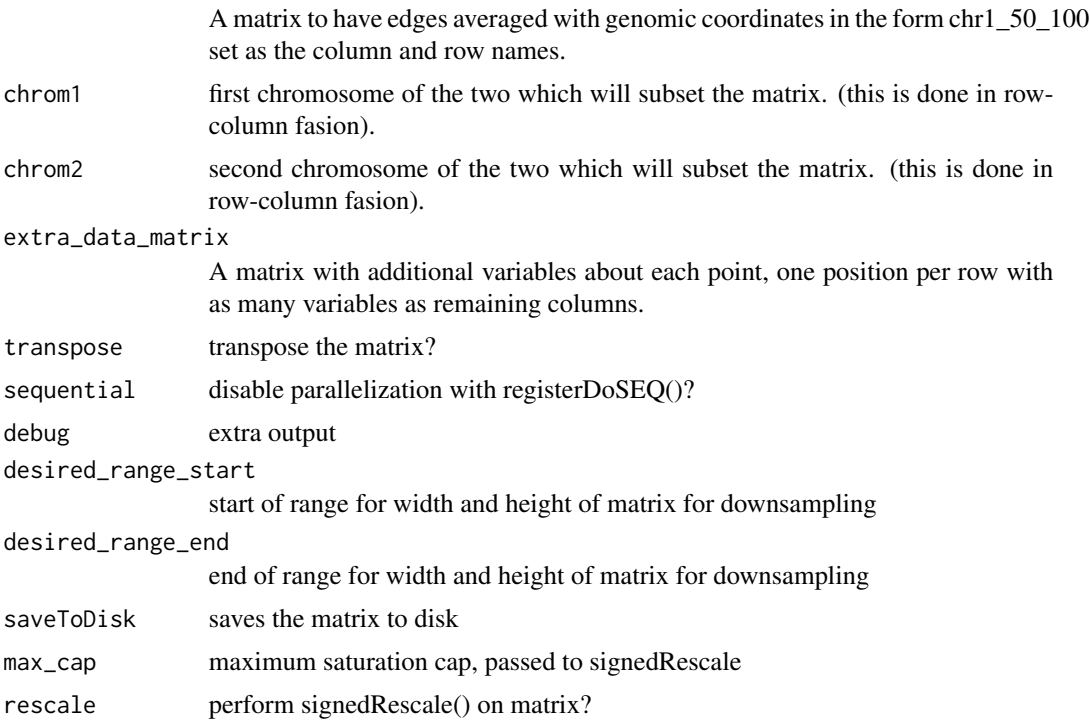

#### Value

ggplotmatrix a matrix with values sufficient to create a ggplot2 heatmap with geom\_tile() or with ggiraph's geom\_tile\_interactive()

```
load(system.file("extdata","grch37.rda",package = "CNVScope"))
load(system.file("extdata","nbl_result_matrix_sign_small.rda",package = "CNVScope"))
load(system.file("extdata","ensembl_gene_tx_table_prot.rda",package = "CNVScope"))
writeAsymmetricMeltedChromosomalMatrixToDisk(whole_genome_matrix =
nbl_result_matrix_sign_small,
chrom1 = 1, chrom2 = 1, desired_range\_start = 25, desired_range\_end = 25)file.remove("chr1_chr1_melted.RData")
```
<span id="page-25-0"></span>writeMeltedChromosomalMatrixToDisk

*Write a matrix, with genes, of a submatrix of a whole genome interaction matrix to disk.*

#### Description

Writes an RData file with a ggplot2 object within the current directory.

#### Usage

```
writeMeltedChromosomalMatrixToDisk(
 whole_genome_matrix,
  chrom1,
 chrom2,
  filename,
  extra_data_matrix = NULL,
  transpose = F,
  sequential = T,
  debug = T,
  desired_range_start = 50,
  desired_range_end = 300
\mathcal{L}
```
#### Arguments

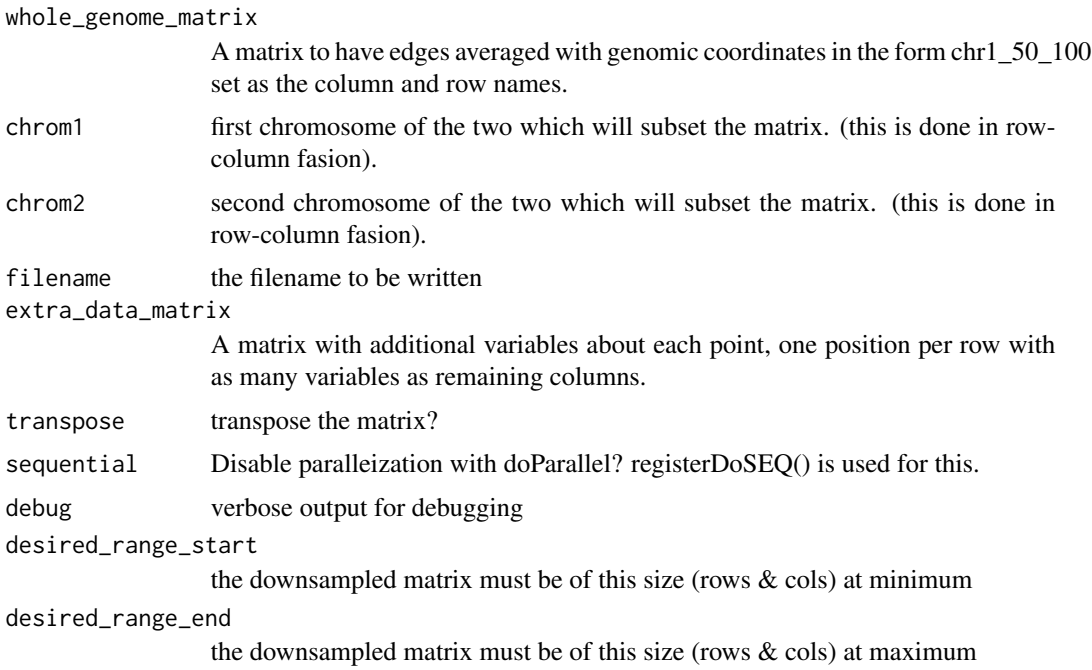

#### Value

ggplotmatrix a matrix with values sufficient to create a ggplot2 heatmap with geom\_tile() or with ggiraph's geom\_tile\_interactive()

```
load(system.file("extdata","grch37.rda",package = "CNVScope"))
load(system.file("extdata","nbl_result_matrix_sign_small.rda",package = "CNVScope"))
load(system.file("extdata","ensembl_gene_tx_table_prot.rda",package = "CNVScope"))
writeMeltedChromosomalMatrixToDisk(whole_genome_matrix = nbl_result_matrix_sign_small,
chrom1 = 1, chrom2 = 1, desired_range\_start = 25, desired_range\_end = 25)file.remove("chr1_chr1_melted.RData")
```
# <span id="page-27-0"></span>**Index**

∗ CNV calcCNVKernelProbDist, [3](#page-2-0) CNVScopeserver, [5](#page-4-0) getAsymmetricBlockIndices, [11](#page-10-0) getBlockAverageMatrixFromBreakpoints, [14](#page-13-0) getInterchromosomalInteractivePlot, [16](#page-15-0) runCNVScopeLocal, [21](#page-20-0) runCNVScopeShiny, [21](#page-20-0) underscored\_pos\_to\_GRanges, [23](#page-22-0) ∗ GDC formSampleMatrixFromRawGDCData, [9](#page-8-0) ∗ GRanges underscored\_pos\_to\_GRanges, [23](#page-22-0) ∗ GenomicInteractions rebinGenomicInteractions, [20](#page-19-0) ∗ Genomic GRanges\_to\_underscored\_pos, [17](#page-16-0) underscored\_pos\_to\_GRanges, [23](#page-22-0) ∗ HTML getInterchromosomalInteractivePlot, [16](#page-15-0) ∗ Hi-C getAsymmetricBlockIndices, [11](#page-10-0) ∗ HiCseg getAsymmetricBlockIndices, [11](#page-10-0) ∗ Interaction createChromosomalMatrixSet, [6](#page-5-0) ∗ MI getAsymmetricBlockIndices, [11](#page-10-0) ∗ Ranges GRanges\_to\_underscored\_pos, [17](#page-16-0) underscored\_pos\_to\_GRanges, [23](#page-22-0) ∗ average averageMatrixEdges, [2](#page-1-0) mathead, [18](#page-17-0) ∗ bed

```
importBreakpointBed, 17
```
∗ binning rebinGenomicInteractions, [20](#page-19-0) ∗ bin rebinGenomicInteractions, [20](#page-19-0) ∗ breakpoints getAsymmetricBlockIndices, [11](#page-10-0) ∗ colnames rebinGenomicInteractions, [20](#page-19-0) ∗ color getGlobalRescalingStats, [15](#page-14-0) ∗ concordance calcCNVKernelProbDist, [3](#page-2-0) getBlockAverageMatrixFromBreakpoints, [14](#page-13-0) ∗ correlation postProcessLinRegMatrix, [19](#page-18-0) ∗ data.table getInterchromosomalInteractivePlot, [16](#page-15-0) ∗ distribution calcCNVKernelProbDist, [3](#page-2-0) getBlockAverageMatrixFromBreakpoints, [14](#page-13-0) ∗ divisors divisors, [7](#page-6-0) ∗ downsample averageMatrixEdges, [2](#page-1-0) mathead, [18](#page-17-0) ∗ edges averageMatrixEdges, [2](#page-1-0) mathead, [18](#page-17-0) ∗ fast calcCNVKernelProbDist, [3](#page-2-0) getBlockAverageMatrixFromBreakpoints, [14](#page-13-0) ∗ file freadGDCfile, [10](#page-9-0) ∗ genomic getAnnotationMatrix, [11](#page-10-0)

```
writeAsymmetricMeltedChromosomalMatrixToDisk,
writeAsymmetricMeltedChromosomalMatrixToDisk,
        24writeMeltedChromosomalMatrixToDisk,
        26
∗ ggiraph
    writeAsymmetricMeltedChromosomalMatrixToDisk,
getAsymmetricBlockIndices, 11
        24writeMeltedChromosomalMatrixToDisk,
        26∗ ggplot2
    writeAsymmetricMeltedChromosomalMatrixToDisk,
divisors, 7
        24
    writeMeltedChromosomalMatrixToDisk,
        26
∗ heatmap
    CNVScopeserver, 5
    getInterchromosomalInteractivePlot,
        16
    runCNVScopeLocal, 21
    runCNVScopeShiny, 21
    writeAsymmetricMeltedChromosomalMatrixToDisk,
GRanges_to_underscored_pos, 17
        24∗ imputation
    getAsymmetricBlockIndices, 11
∗ jointseg
    getAsymmetricBlockIndices, 11
∗ kernel
    calcCNVKernelProbDist, 3
    getBlockAverageMatrixFromBreakpoints,
        14
∗ linear
    calcVecLMs, 4
    extractNegLogPval, 8
    postProcessLinRegMatrix, 19
∗ lm
    calcVecLMs, 4
    extractNegLogPval, 8
    postProcessLinRegMatrix, 19
∗ matrix
    averageMatrixEdges, 2
    calcVecLMs, 4
    createChromosomalMatrixSet, 6
    downsample_genomic_matrix, 7
    getAnnotationMatrix, 11
    mathead, 18
    postProcessLinRegMatrix, 19
    rebinGenomicInteractions, 20
    signedRescale, 22
                                                        24
                                                    writeMeltedChromosomalMatrixToDisk,
                                                        26
                                                ∗ multiple
                                                ∗ negative
                                                    downsample_genomic_matrix, 7
                                                    signedRescale, 22
                                                ∗ numbers
                                                ∗ plotly
                                                    CNVScopeserver, 5
                                                    runCNVScopeLocal, 21
                                                    runCNVScopeShiny, 21
                                                    writeAsymmetricMeltedChromosomalMatrixToDisk,
                                                        24
                                                    writeMeltedChromosomalMatrixToDisk,
                                                        26
                                                ∗ position
                                                    underscored_pos_to_GRanges, 23
                                                ∗ positive
                                                    downsample_genomic_matrix, 7
                                                    signedRescale, 22
                                                ∗ probability
                                                    calcCNVKernelProbDist, 3
                                                    getBlockAverageMatrixFromBreakpoints,
                                                        14
                                                ∗ readr
                                                    getInterchromosomalInteractivePlot,
                                                        16
                                                ∗ read
                                                    freadGDCfile, 10
                                                ∗ regression
                                                    calcVecLMs, 4
                                                    extractNegLogPval, 8
                                                    postProcessLinRegMatrix, 19
                                                ∗ rescale
                                                    averageMatrixEdges, 2
                                                    downsample_genomic_matrix, 7
                                                    getGlobalRescalingStats, 15
                                                    mathead, 18
                                                    signedRescale, 22
                                                ∗ rownames
                                                    rebinGenomicInteractions, 20
                                                ∗ segmentation
                                                    formSampleMatrixFromRawGDCData, 9
```
30 INDEX

writeAsymmetricMeltedChromosomalMatrixToDisk,

writeMeltedChromosomalMatrixToDisk, [26](#page-25-0)

[24](#page-23-0)

```
∗ shiny
    CNVScopeserver, 5
    runCNVScopeLocal, 21
    runCNVScopeShiny, 21
∗ signed
    downsample_genomic_matrix, 7
    signedRescale, 22
∗ stats
    getGlobalRescalingStats, 15
∗ widget
    getInterchromosomalInteractivePlot,
        16
averageMatrixEdges, 2
calcCNVKernelProbDist, 3
calcVecLMs, 4
CNVScopeserver, 5
createChromosomalMatrixSet, 6
divisors, 7
downsample_genomic_matrix, 7
extractNegLogPval, 8
formSampleMatrixFromRawGDCData, 9
freadGDCfile, 10
getAnnotationMatrix, 11
getAsymmetricBlockIndices, 11
getBlockAverageMatrixFromBreakpoints,
        14
getGlobalRescalingStats, 15
getInterchromosomalInteractivePlot, 16
GRanges_to_underscored_pos, 17
importBreakpointBed, 17
mathead, 18
nbl_result_matrix_sign_small, 18
postProcessLinRegMatrix, 19
rebinGenomicInteractions, 20
runCNVScopeLocal, 21
runCNVScopeShiny, 21
signedRescale, 22
underscored_pos_to_GRanges, 23
```